# **Упражнение 2: Работа със софтуерни агенти**

### **Задача 1:**

Създайте агент, които извежда на екрана кулинарна рецептата! Всяка кулинарна рецепта се състои от наименование на ястието, списък от съставки и описание на приготвяне.Пример на рецепта за «Ябълкови сладки»:

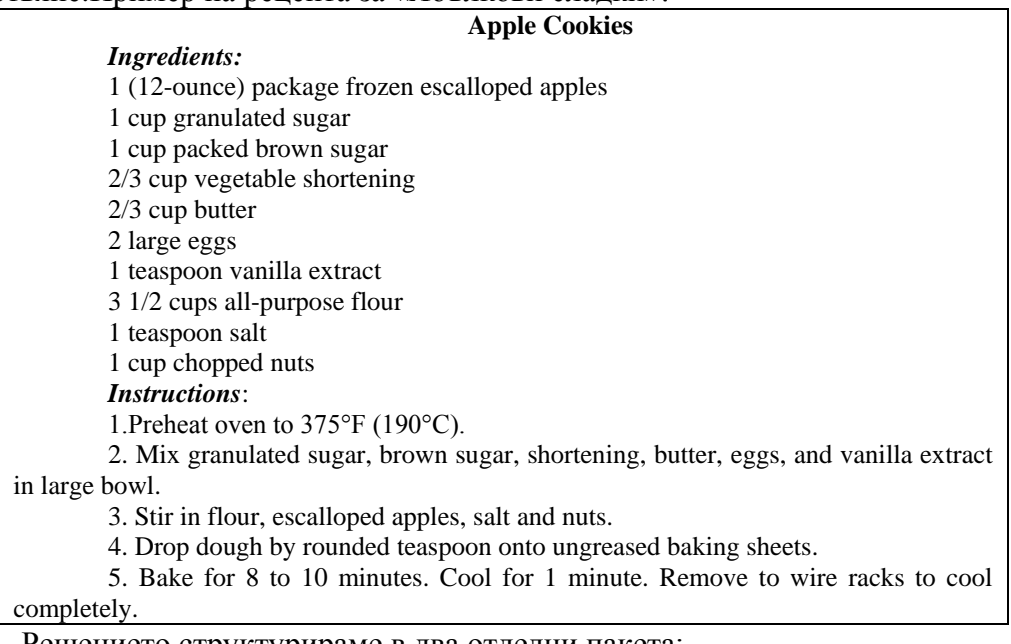

Решението структурираме в два отделни пакета:

- restaurant.meal
- restaurant.agents

Първият съдържа класовете, които описват съставките и ястието, а вторият – агента.

# $\Box \Box$   $\Box$  src

- **E** restaurant.agents
	- **E** D MealAgent.java

**E** restaurant.meal

- **D** CookRecipe.java
- **E J** Ingredient.java

Всяка една съставка се описва от количество (*measure*), мерна единица (*unitOfMeasure*) и наименование на съставка (*name*). Създайте клас, които да описва съставките. Добавете конструктор за първоначална инициализация на полетата и пренапишете методът *toString*() за извеждане на стандартно съобщение за съставките.

Създайте втори клас *CookRecipe* от пакета *restaurant.meal*, който описва самата рецепта на ястието с полета: наименование на ястието (name), типизиран списък от всички съставки (*ingradientsList*) и инструкциите за приготвяне на рецептата. Методът *addIngradient*() добавя към списъка от съставки следващата съставка, подадена като параметър на метода.

Създайте агент, който ще изведе рецептата на ястието. Напишете метод init() за първоначално задаване на съставките и инструкцията на рецептата. Самият агент само създава нова инстанция от класа за ястието, задава рецептата и я разпечатва.

## **Създаване на нов JADE агент от друг агент**

За да е възможно създаване на нов агент от друг агент в текущия или друг контейнер, е необходимо да се използват следния клас и интерфейс от JADE API от пакета *jade.wrapper*:

public class **ContainerController** extends java.lang.Object public interface **AgentController**

public AgentController **createNewAgent**(java.lang.String nickname,

java.lang.String className,

java.lang.Object[] args)

throws StaleProxyException

където:

- *nickname* уникален псевдоним на новия JADE агента за платформата;
- *className* името на класа, който реализира агента;

 *args* – масив от обекти, който съдържа инициализиращите параметри, подавани на новия агент.

### **Задача 2:**

Създайте агент, който създава нов агент от класа HelloWorldAgent.

### *Решение:*

Създаваме агент CreateNewAgent, който използва класовете ContainerController и AgentController, за да създадат нов агент в същия контейнер на агенти:

public class CreateNewAgent extends Agent {

```
protected void setup(){
    System.out.println("My local name is " + getLocalName());
    System.out.println("Hello World! My name is " + getAID());
   String name = "Tom" ;
   ContainerController c = getContainerController();
   tryAgentController a = c.createNewAgent( name, "examples.hello.HelloWorldAgent", null );
        a.start();
    \mathcal{Y}catch (Exception e) {
        e.printStackTrace();
    Ÿ
\,
```
**Задача 3:** Модифицирайте задачата 1 така, че да има възможност при въвеждане на наименование на дадено ястие, софтуерният агент да се претърсва даден списък от различни рецепти и да се разпечатва намерената рецепта.